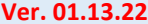

## **Ver. 01.13.22 LegacyAccel E-Application Process Internal and Agent Use Only**

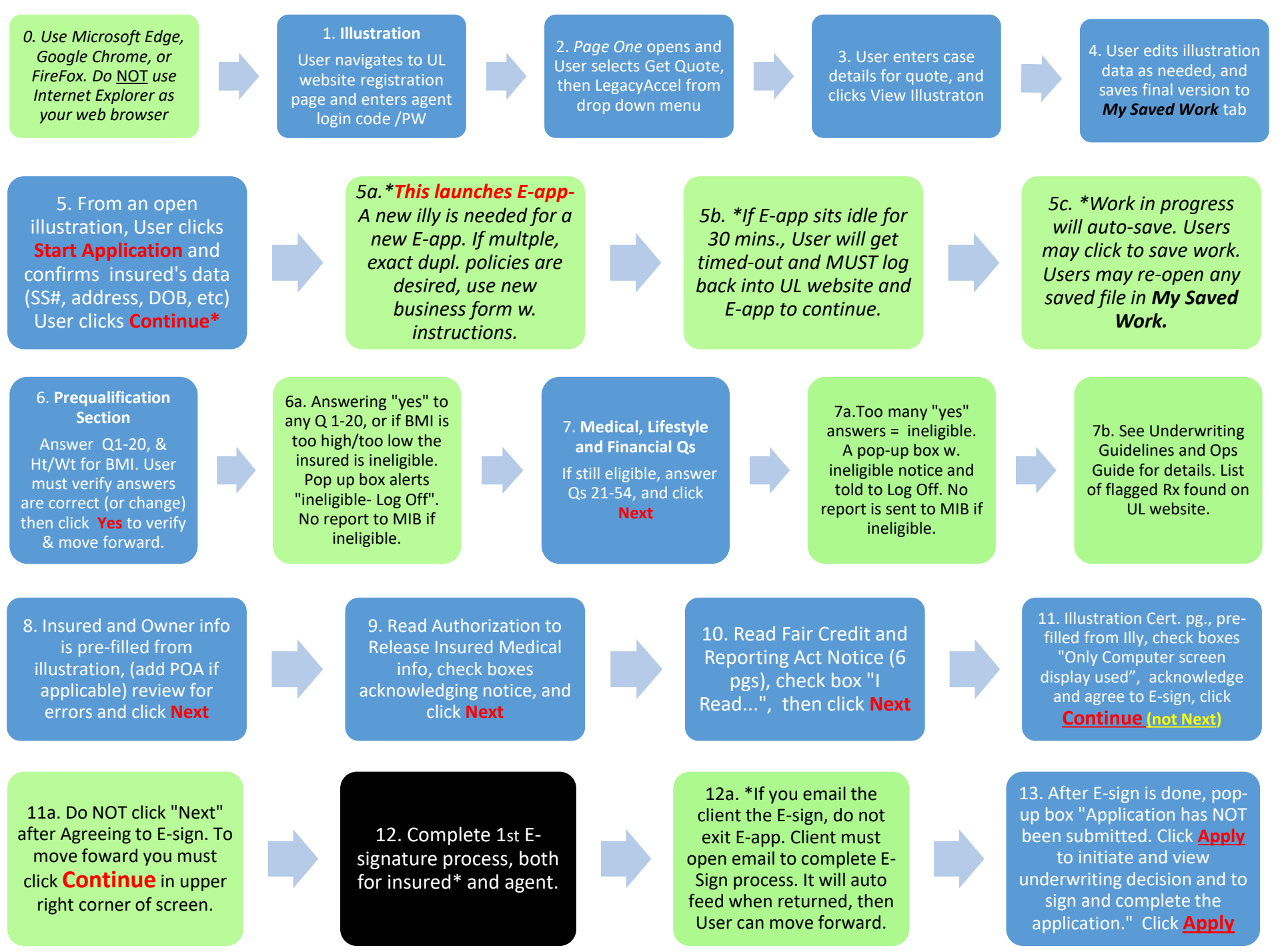

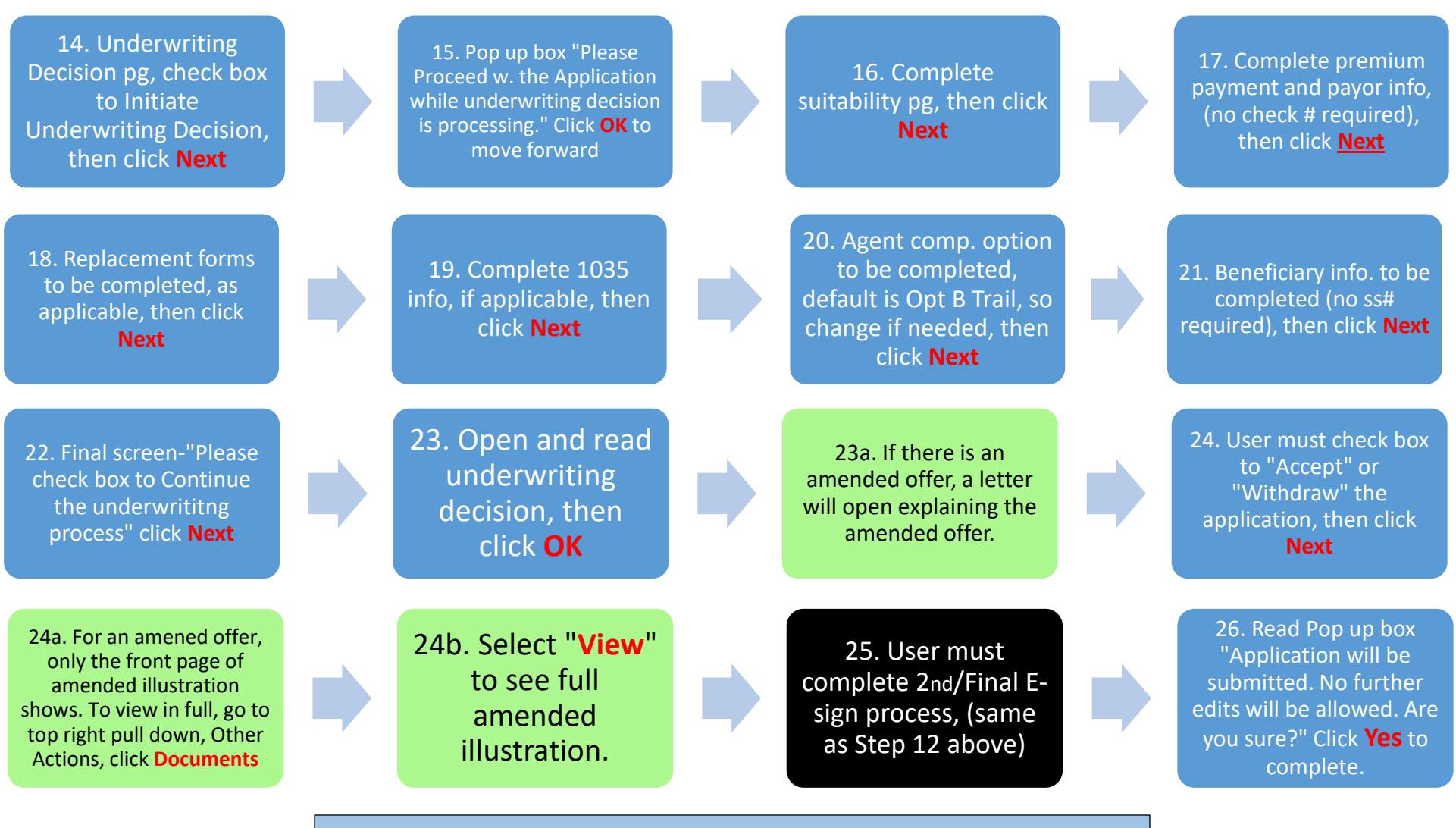

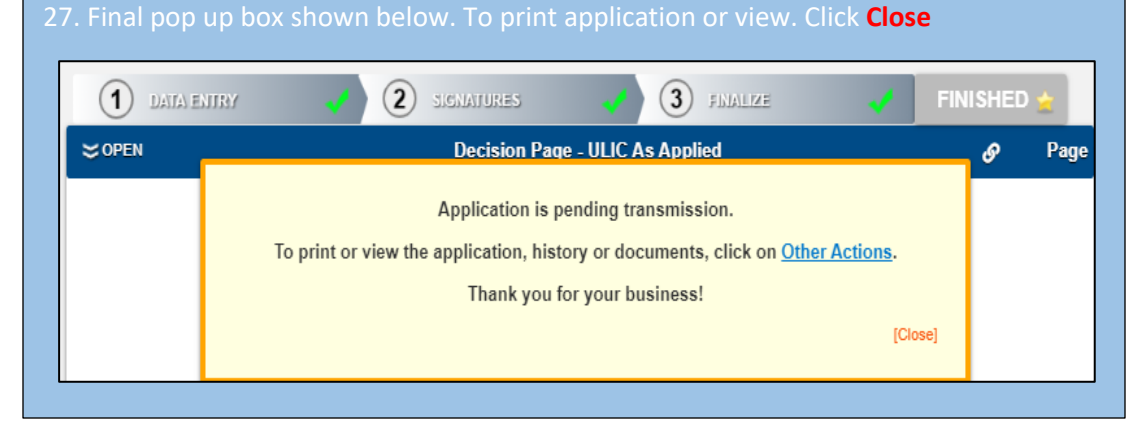